### Lua as a common language for the IoT

Dipl.-Ing. Andre Riesberg, Nogs GmbH - Lua Workshop Moskow September 2014

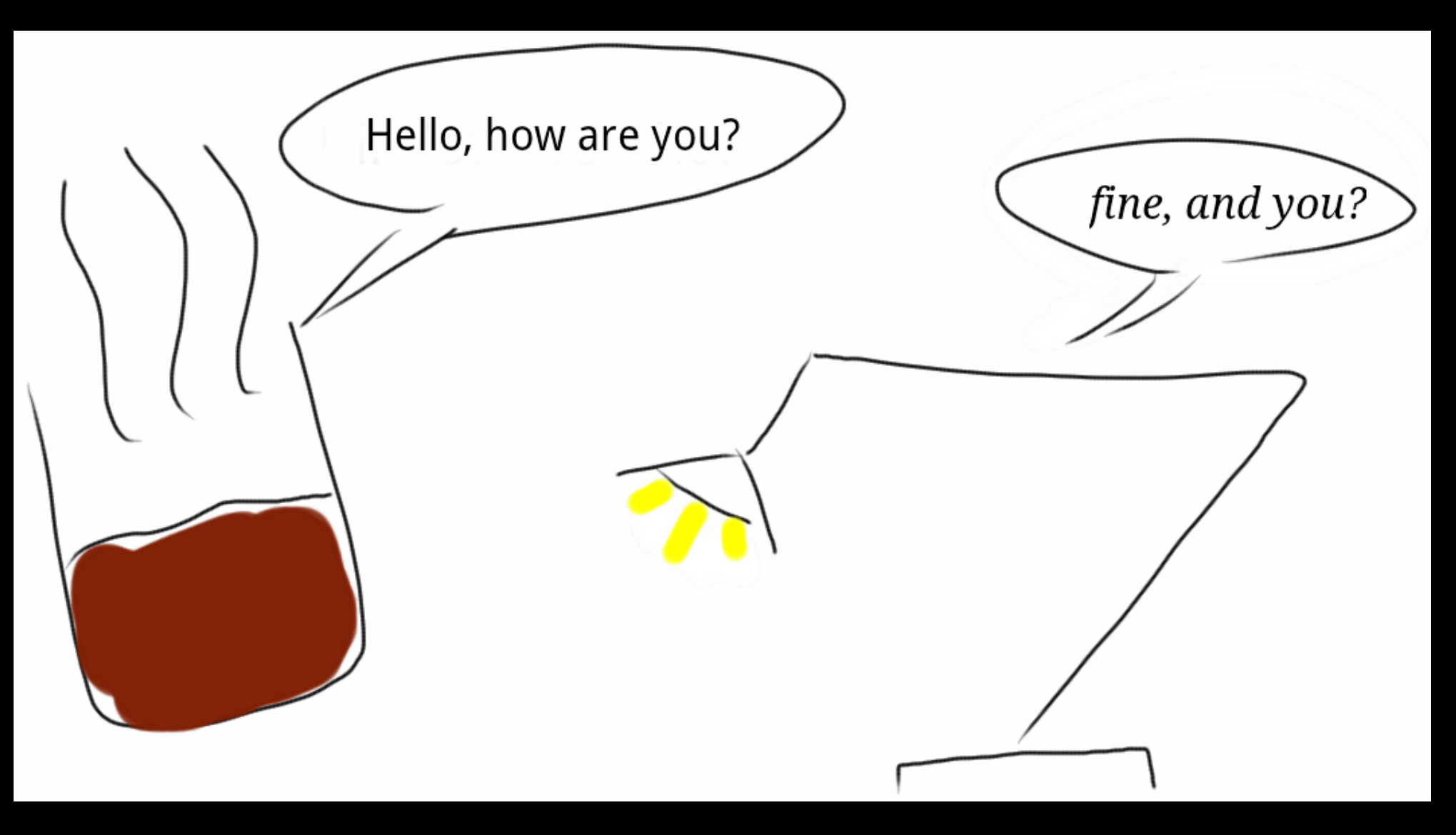

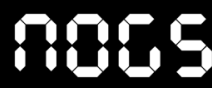

### Agenda

- **1. Smart objects in the Internet of Things**
- 2. Babylonian confusion in the IoT world
- 3. Are smart objects really smart today?
- 4. How nodes can get savvy by means of Lua
- 5. Nogs a new IoT framework and communication ecosystem

## Smart Objects connect Digital and Real World

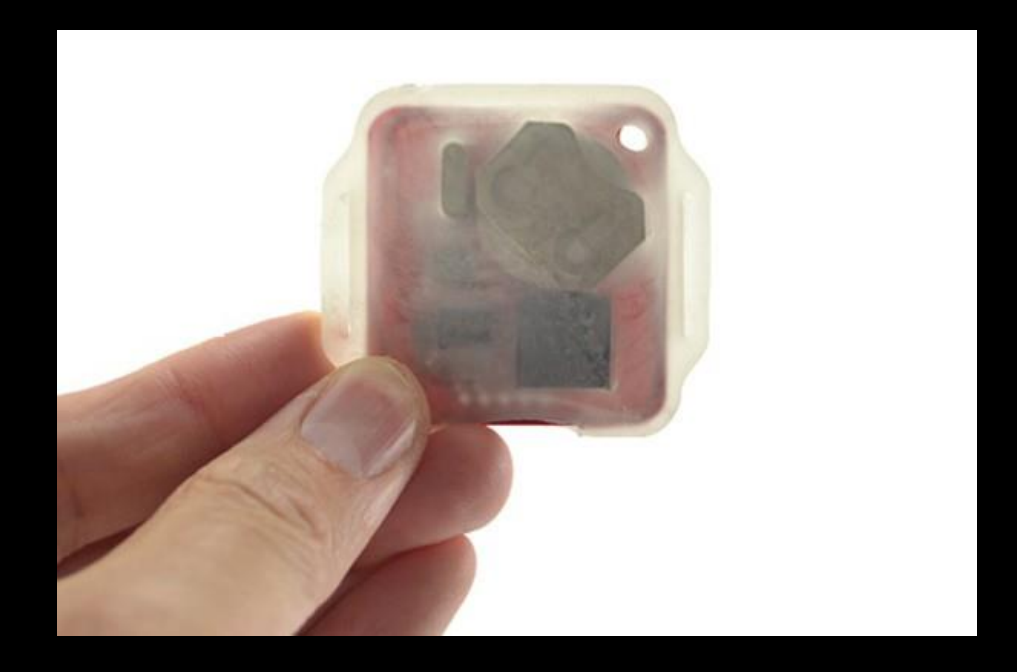

- The digital revolution of the 21st century will be much, much lager than previous two digital revolutions of personal computers and the internet
- We are now facing the digital revolution of the 21st century: Smart objects in the intenet of things, that interconnect the digital world with the physical world
- A smart object is a small mircoelectronic device that consists of a communication device, typically low power radio, a small mircoprocessor and a sensor and/or actuator.

### Internet of Things changing Automation Paradigm

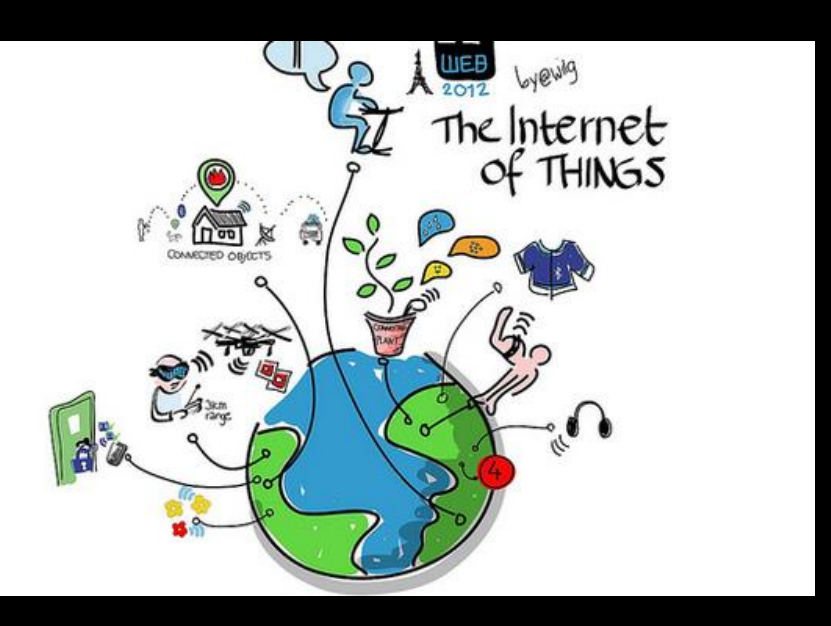

- The "Internet of Things" (IoT) is describing billions of embedded devices that are communicating with each other through Internet technology without involving human beings directly
- In the automation context, the IoT means the shift from centralized and hierarchical control towards cooperative, distributed networks and control structures
- Formerly passive sensors (simple objects) become active players (smart objects) in networks and are enhanced with the capability for computation and decision making.

# Enabeling Technologies

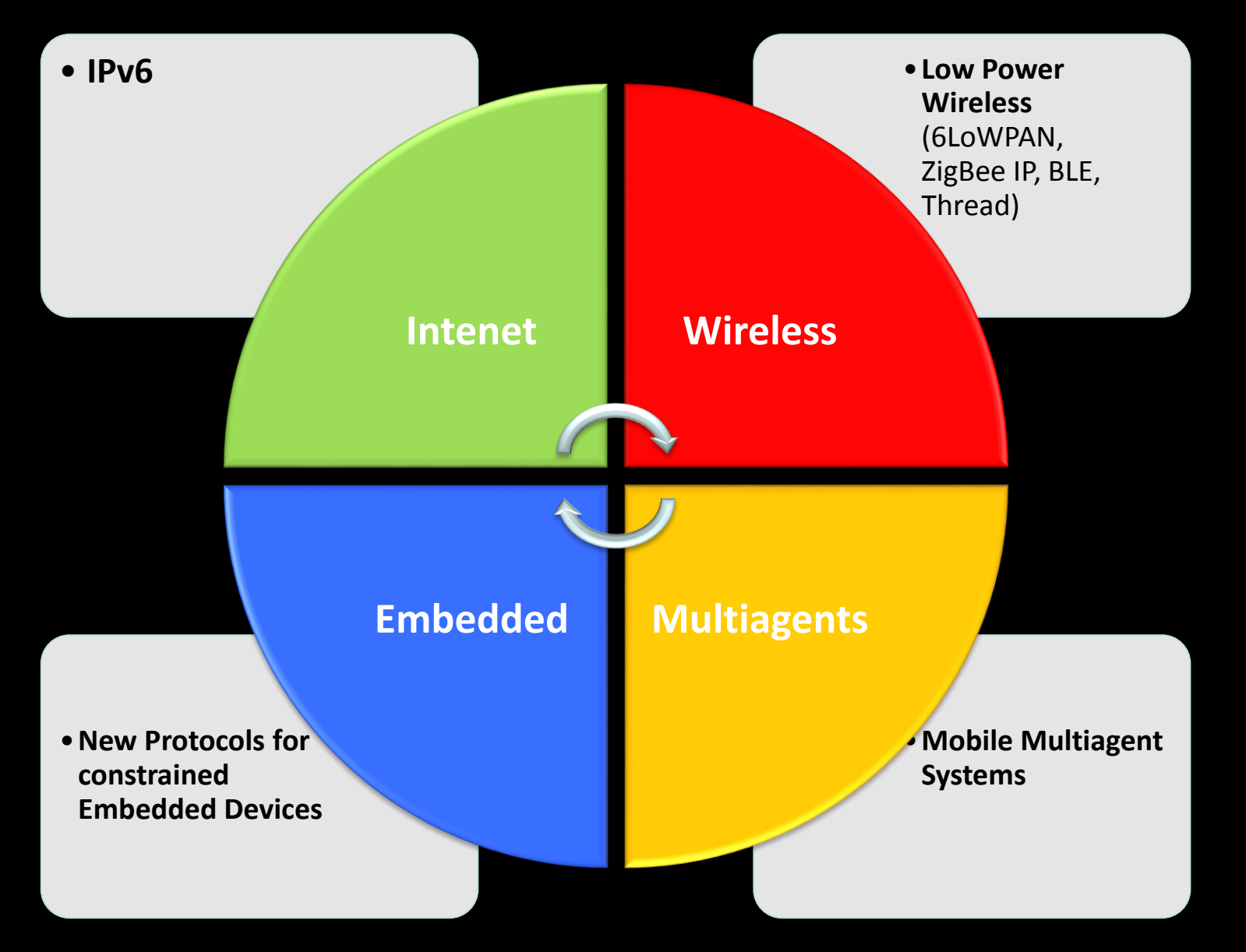

### Wireless Sensor Networks

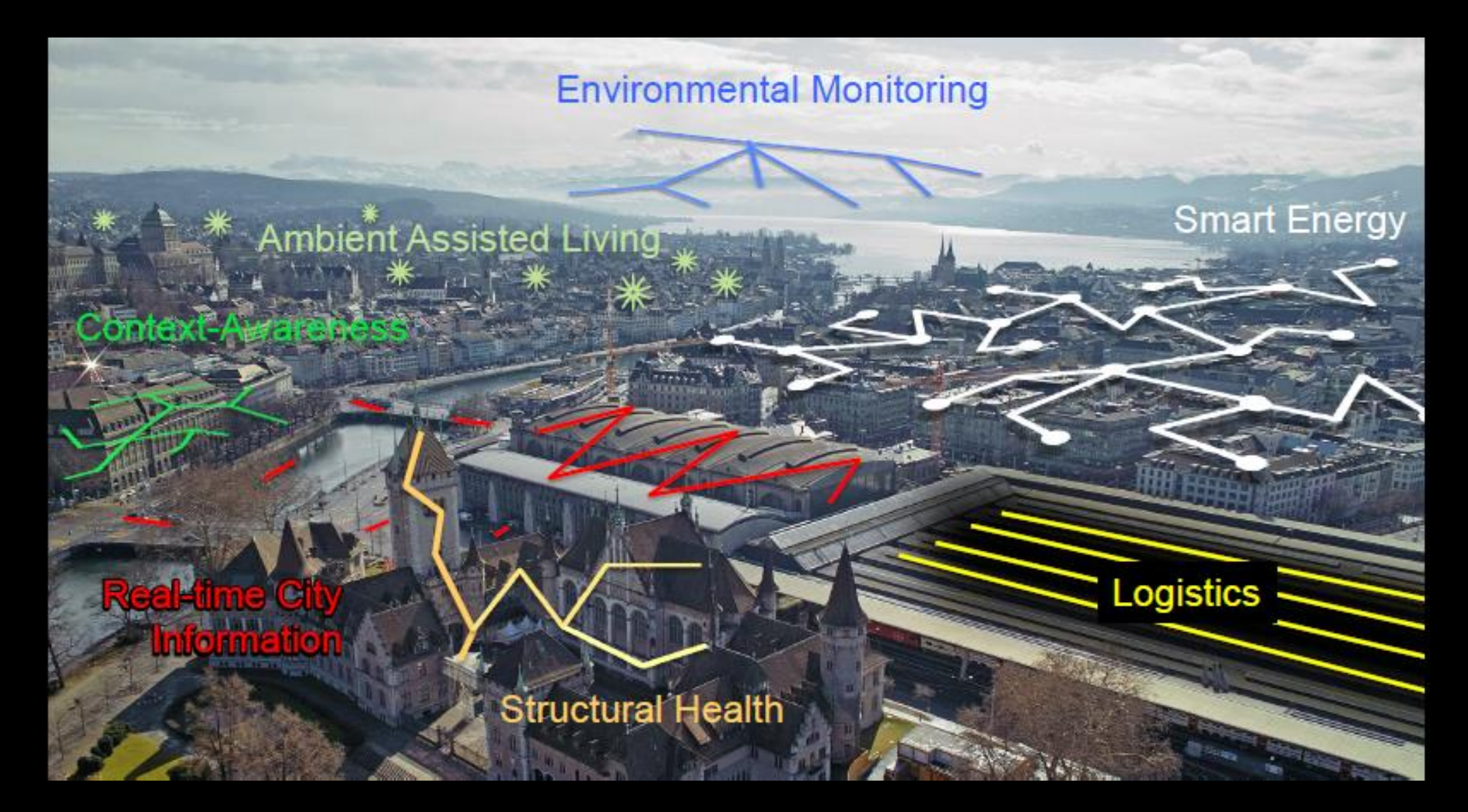

### 8865

# Protocols for constrained Embedded Devices

**100s - 1000s of bytes**

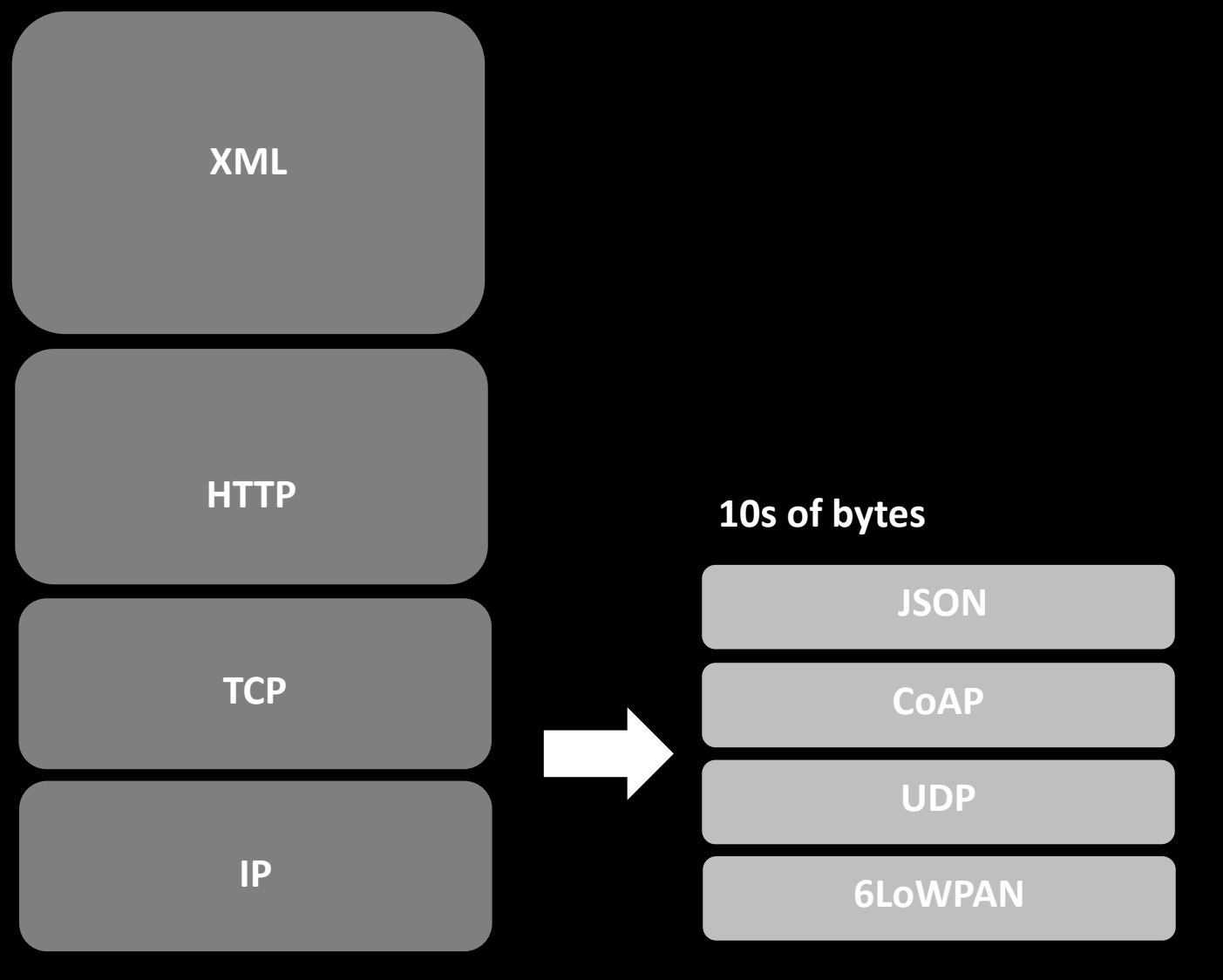

## Agenda

- 1. Smart objects in the internet of things
- **2. Babylonian confusion in the IoT world**
- 3. Are smart objects really smart today?
- 4. How nodes can get savvy by means of Lua
- 5. Nogs a new IoT framework and communication ecosystem

### Clash of Technologies

### Application Standards e.g. DMX, DALI

### Domain Standards e.g. Bacnet, KNX

# IT Standards

e.g. TCP IP

### Magic Square for Embedded System Development

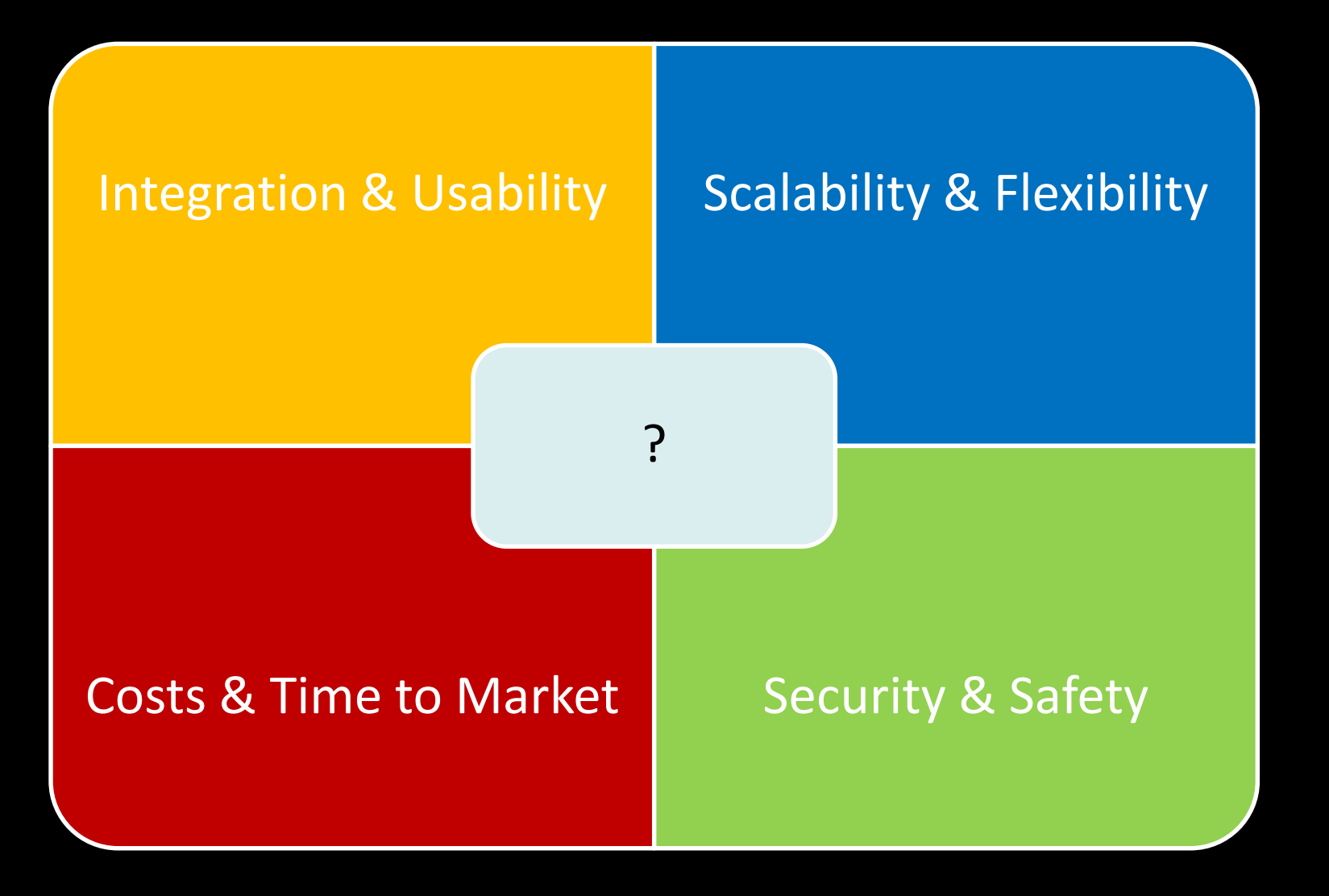

## Agenda

- 1. Smart objects in the Internet of Things
- 2. Babylonian confusion in the IoT world
- **3. Are smart objects really smart today?**
- 4. How nodes can get savvy by means of Lua
- 5. Nogs a new IoT framework and communication ecosystem

# Embedded today

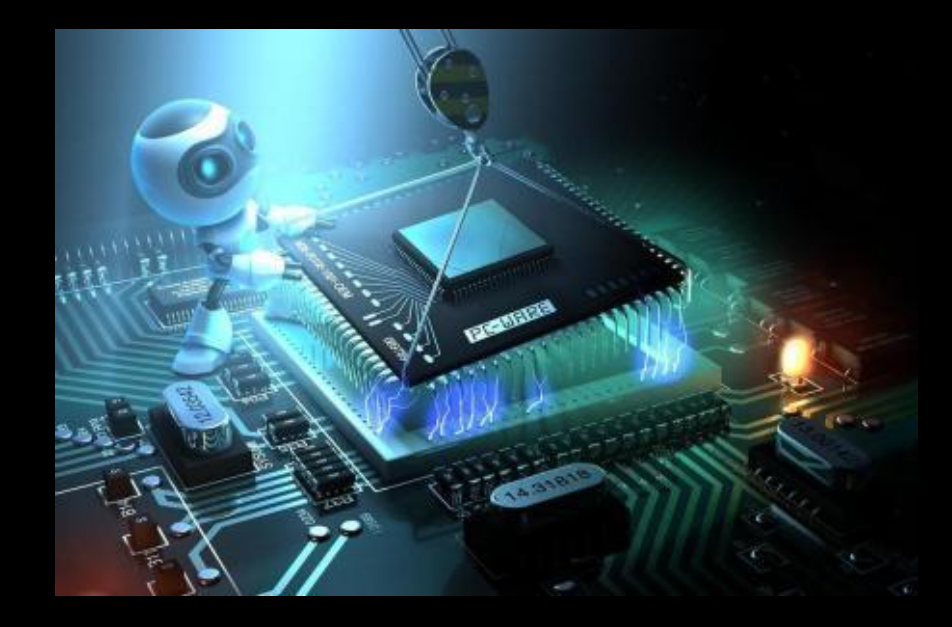

- Firmware / software updates
- Only predictable content
- Difficult to handle multiple protocols
- No consistent development platform
- Platform independent visualisation?

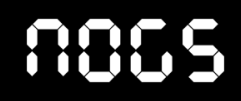

# Highly changeable world

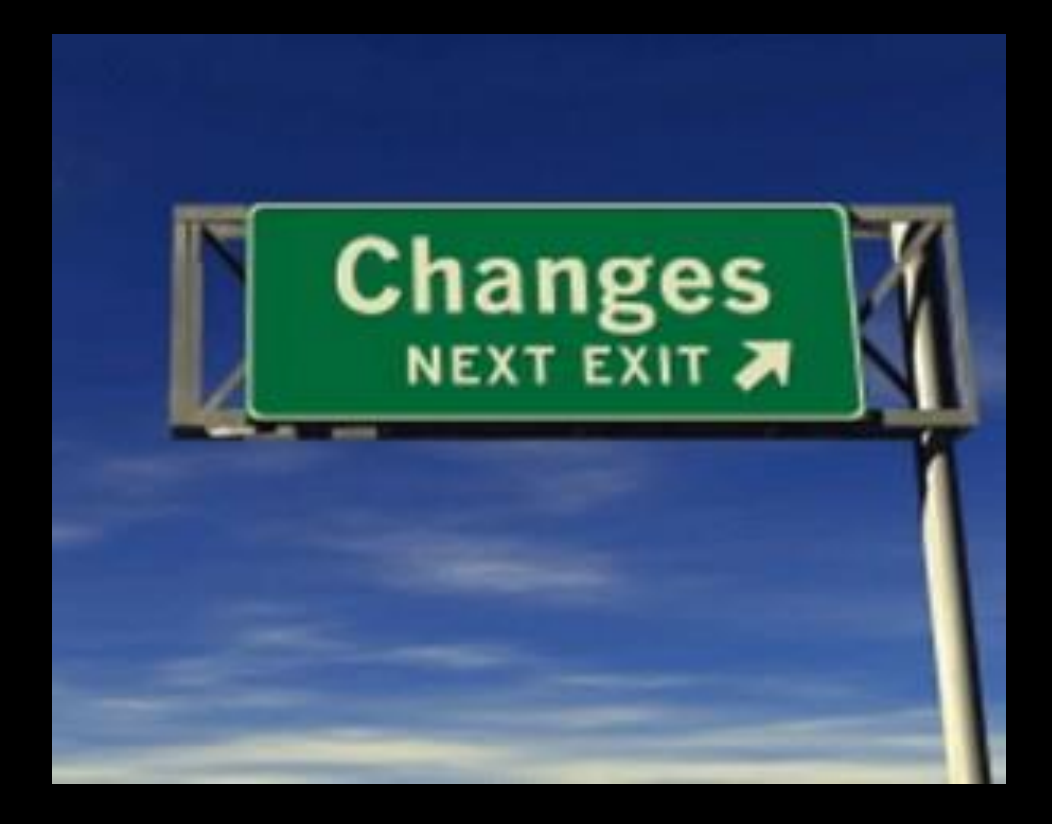

- New requirements at any time
- New types of smart objects e.g. wearables
- New communication protocols e.g. Thread
- Innovation in front-end devices e.g. Tizen
- New nodes pop up.

### Let's start here …

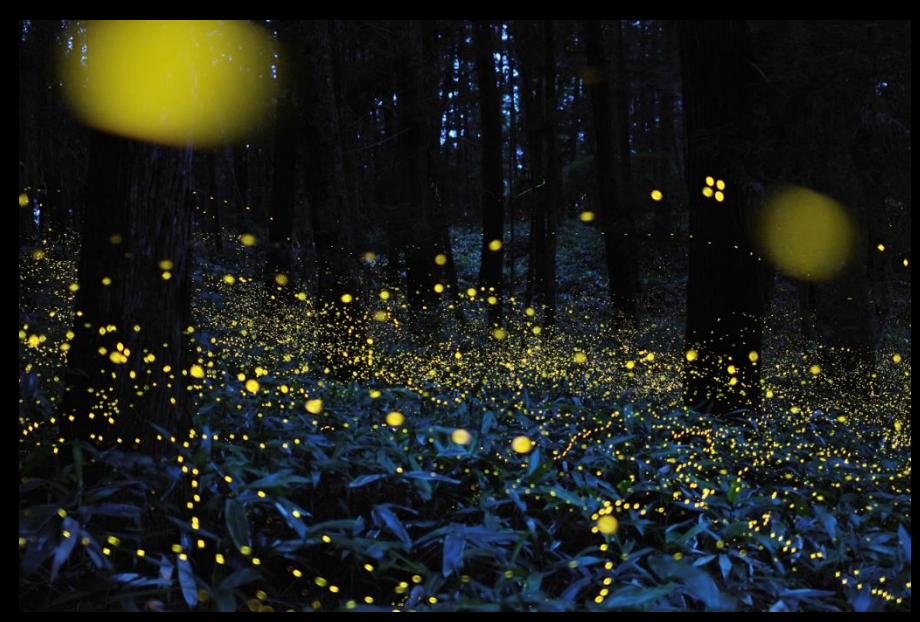

Synchronized fireflies

Imagine all nodes would use the same unified way of communication among each other …

… and the way how they communicate is exchanging apps [executable save code] ...

… and even sensor nodes are able to run such apps.

### And think further …

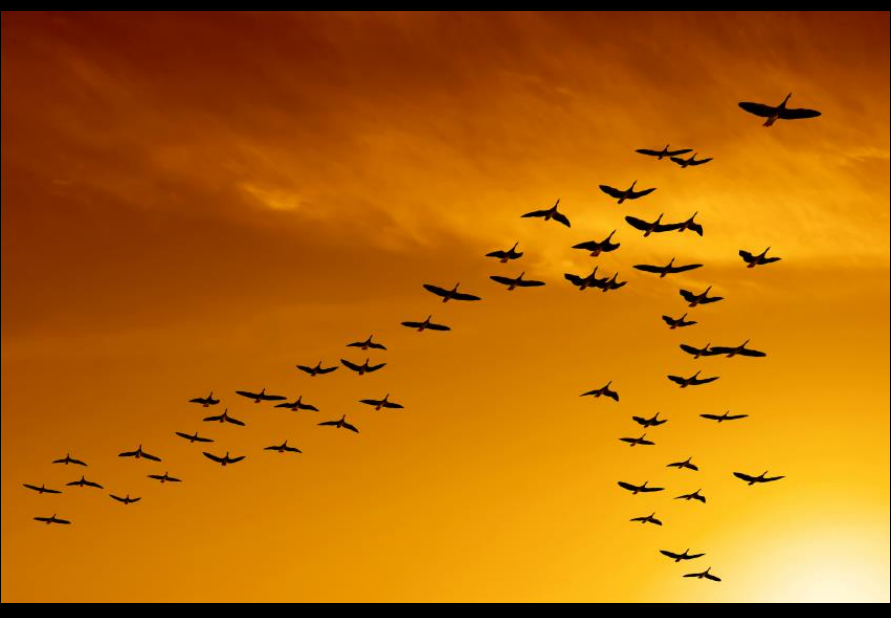

Bird flocking

Let's assume everything could be an app: programm, data & communication …

… even the simple on/off command could be an app which destroys itself after it's executed …

… and wouldn't it be great if these apps could be executed on the fly?

## Agenda

- 1. Smart objects in the internet of things
- 2. Babylonian confusion in the IoT world
- 3. Are smart objects really smart today?
- **4. How nodes can get savvy by means of Lua**
- 5. Nogs a new IoT framework and communication ecosystem

### Basics

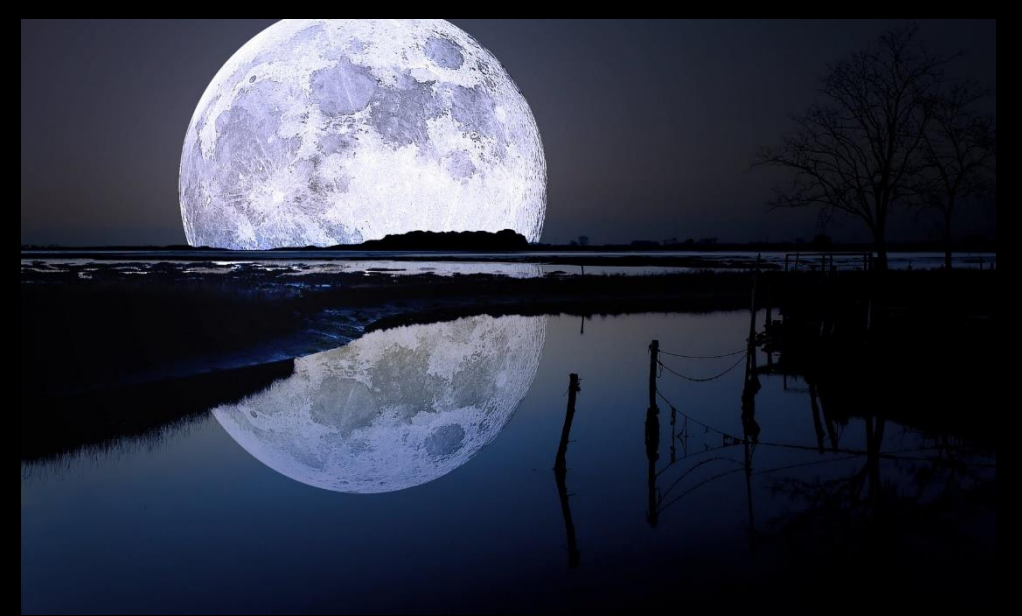

- Lua as a language for embedded  $5.2 \rightarrow 5.3$
- Platform independed software development
- Open Source MIT
- Classification of nodes depending on Lua capabilties hardware constrains.

# Type of Nodes

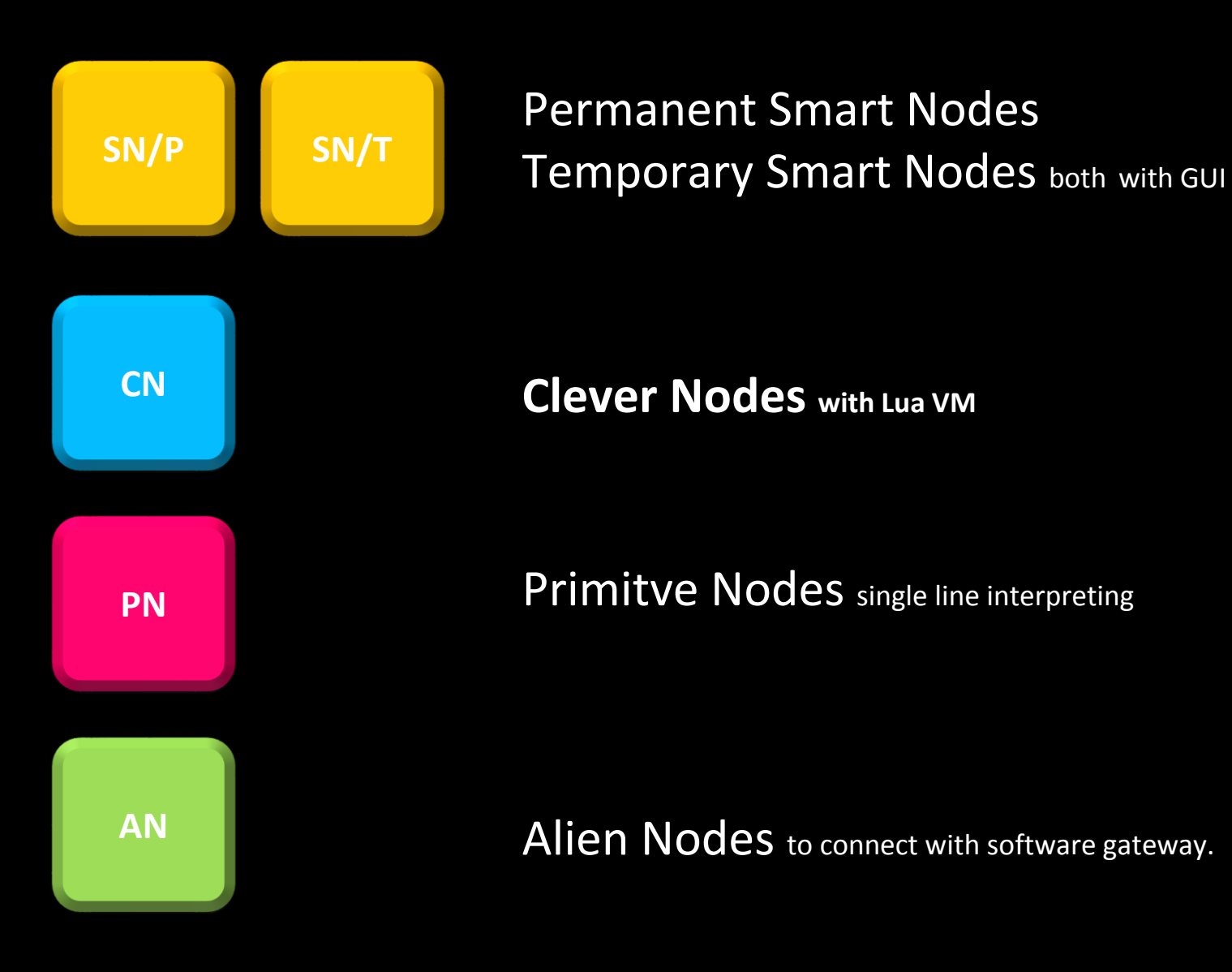

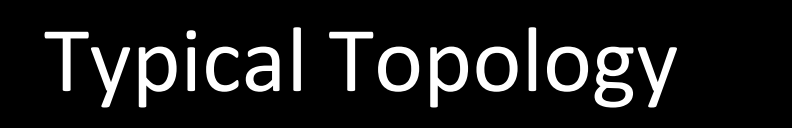

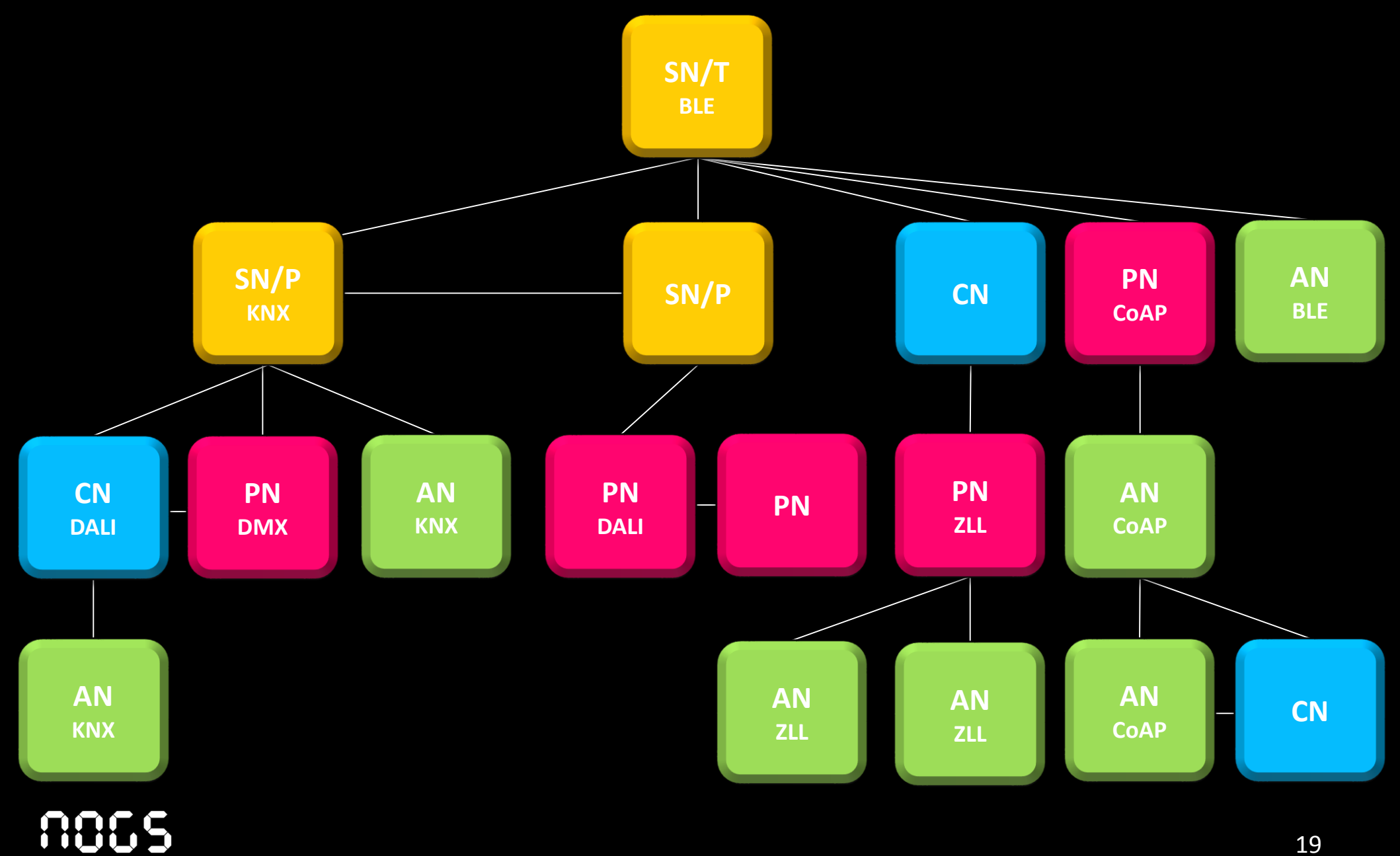

### How to do Apps for Embedded?

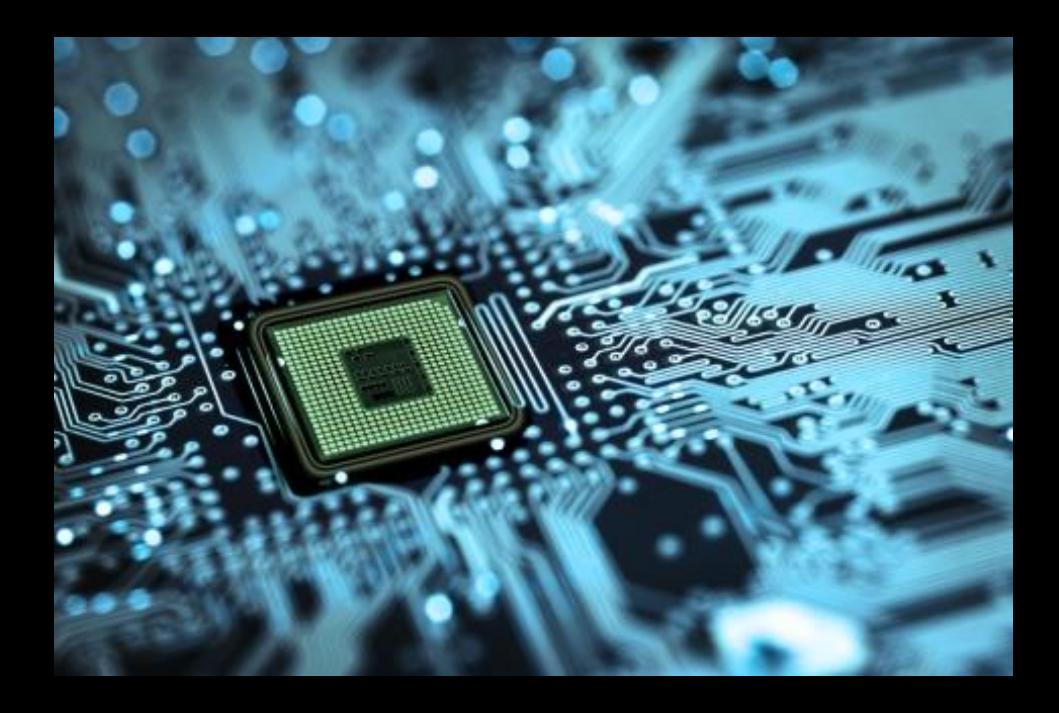

- Standardized software layers for for different types of nodes hardware independent
- Unified communication between tasks & devices independent from protocols.

## Nogs CN Platform

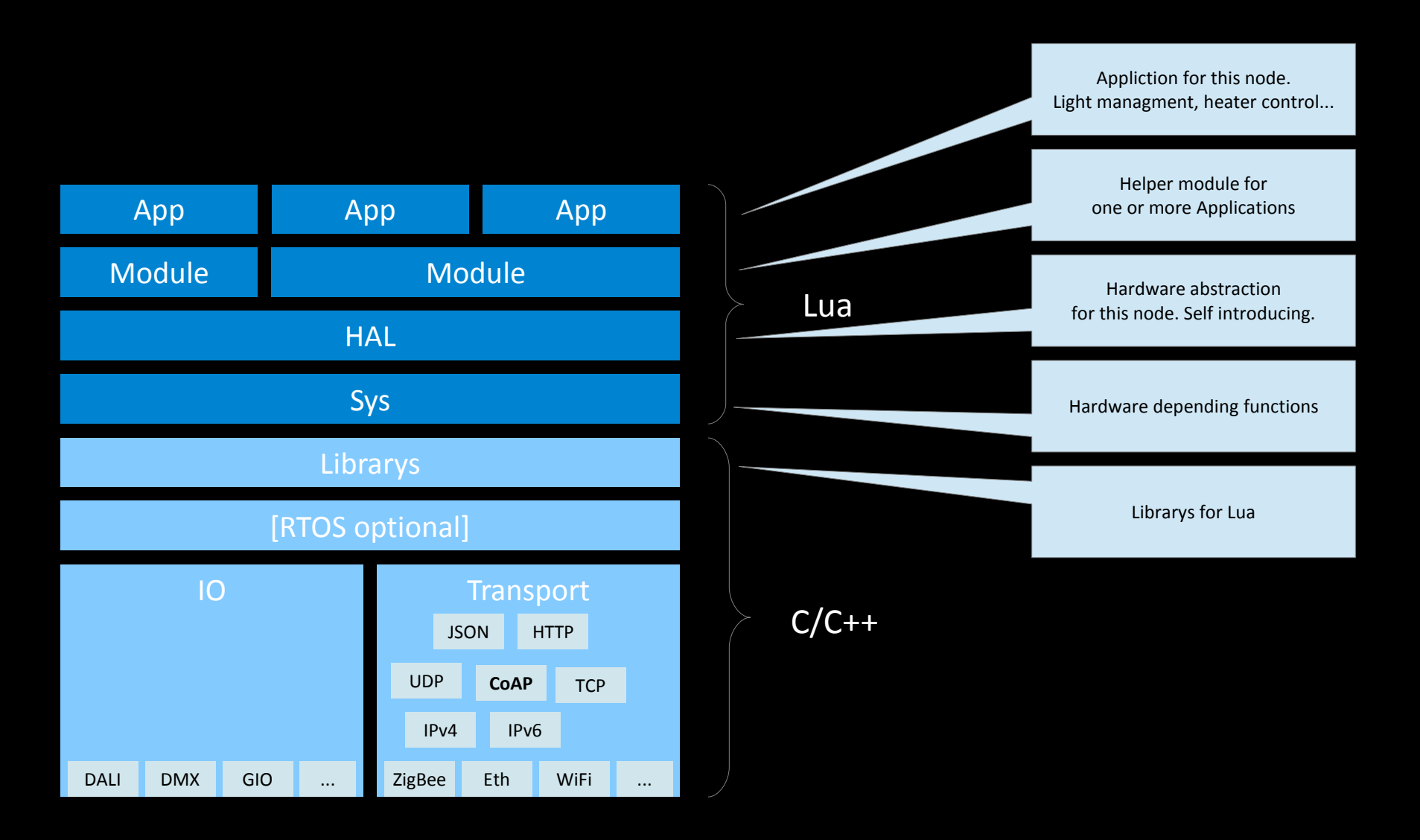

### Dynamic coding as a communication principle

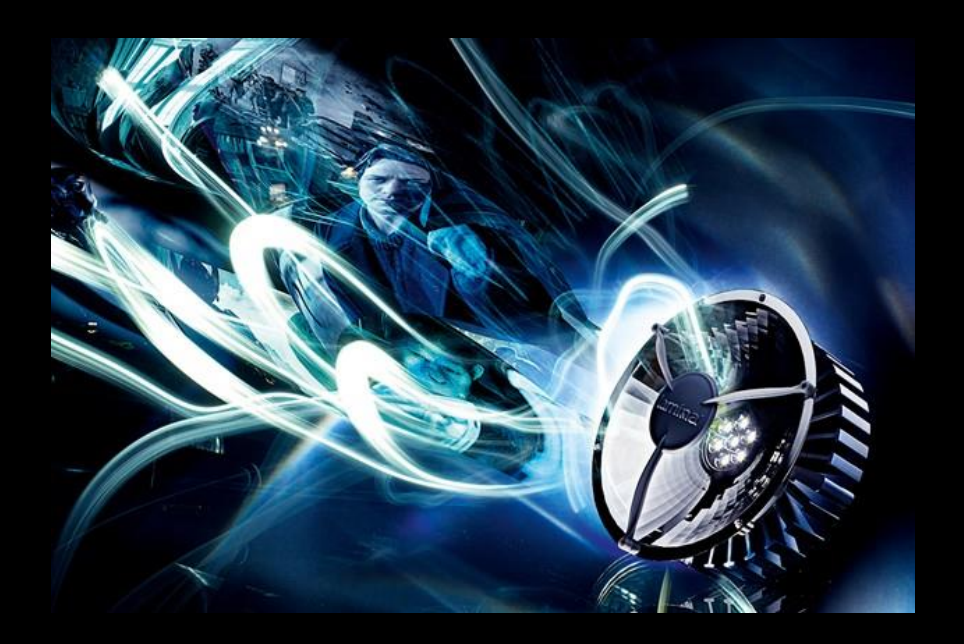

- Clever nodes as a new class of smart objects running a Lua VM
- Those nodes exchange objects where Lua represents data or functions
- These objects are executed on the fly.

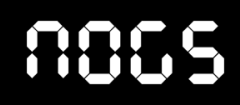

## Agenda

- 1. Smart objects in the Internet of Things
- 2. Babylonian confusion in the IoT world
- 3. Are smart objects really smart today?
- 4. How nodes can get savvy by means of Lua
- **5. Nogs - a new IoT framework and communication ecosystem**

# Communication Concept

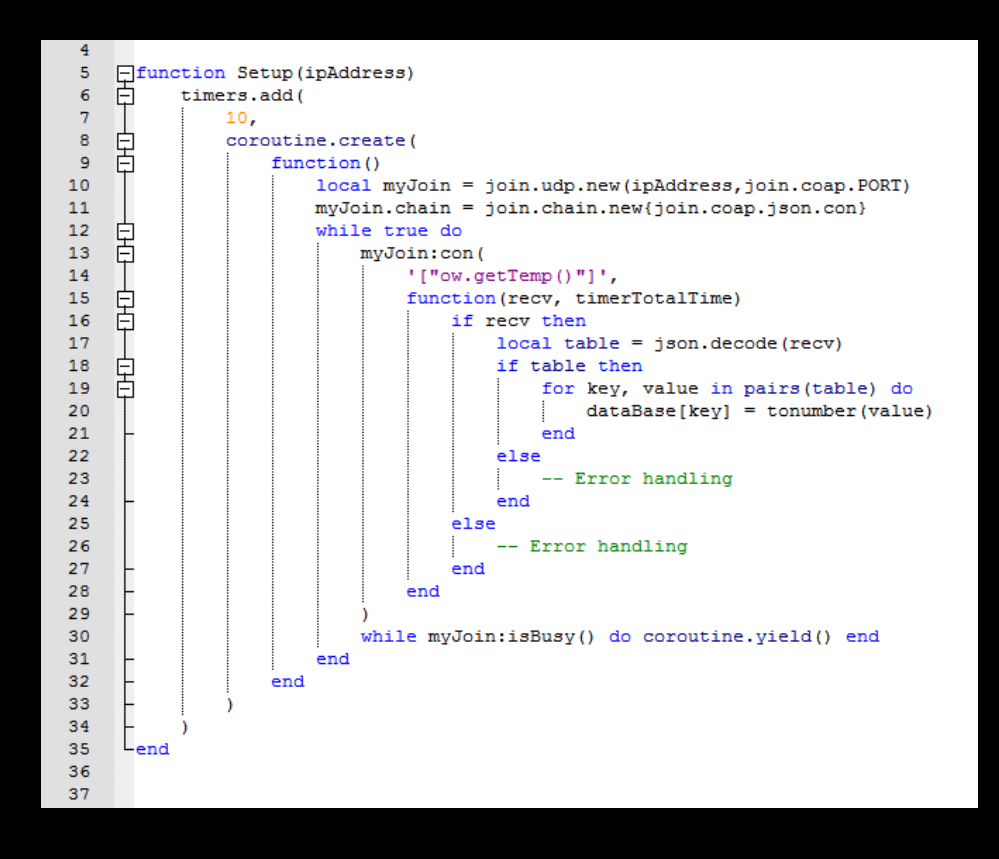

- Distributed system
- Loose couplings
- Event driven with closers
- Security levels depending on requirements.

# Security

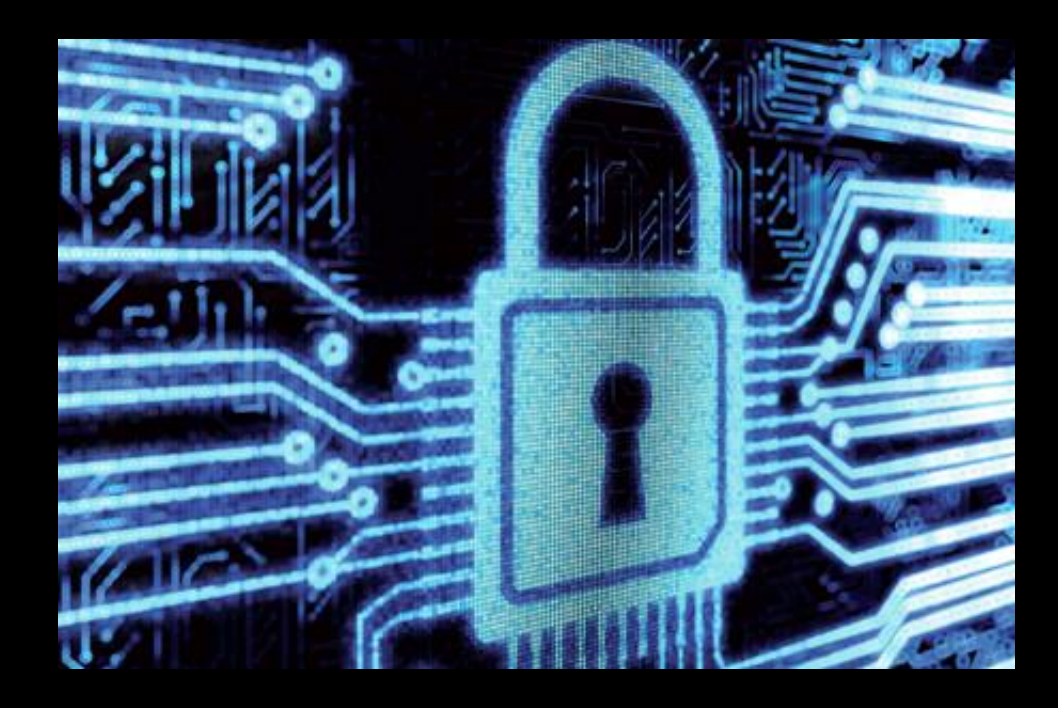

- All hardware with encryption chip "Nogs inside" requirement
- Authentication of apps
- Special mechanisms e.g. for man in the middle & overload attacs
- Bare metal supervisor e.g. for APT-infection
- Encryption option above protocol level.

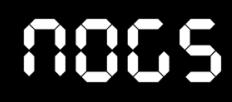

# Unified Communication

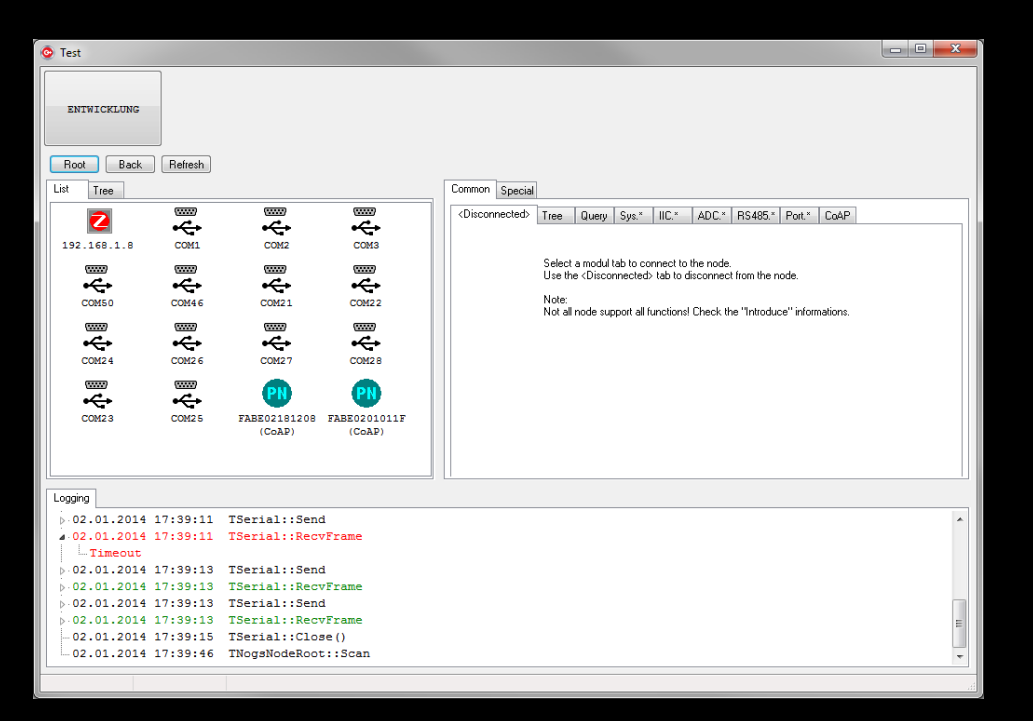

- Using JSON as a compact & human readable standard format
- Using a nesting mechanism to wrap & unwrap plain JSON data
- The wrap & unwarp mechanism is depending on the underlying data protocol and can be nested.

# Simplified Commissioning

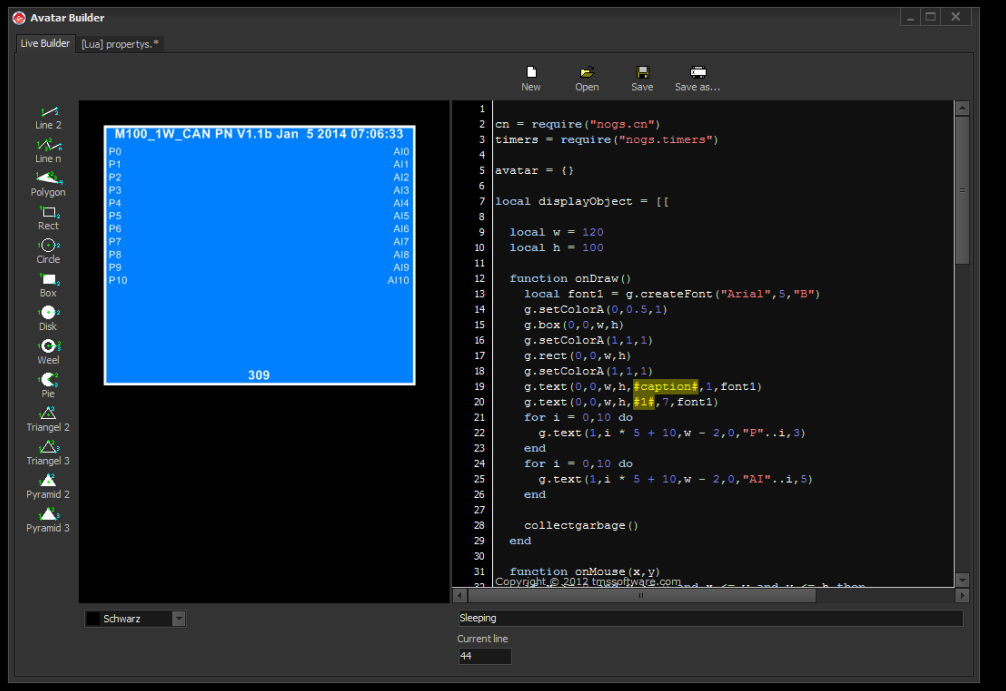

- Every node and/or subsystem is represented by an avatar
- An avatar is Lua code that describes and manipulates its owner in any kind of representation e.g. graphical
- By this means commissioning can be done with a simple tool, which doesn't know the specifics of the nodes.

# Visualisation with Live Coding

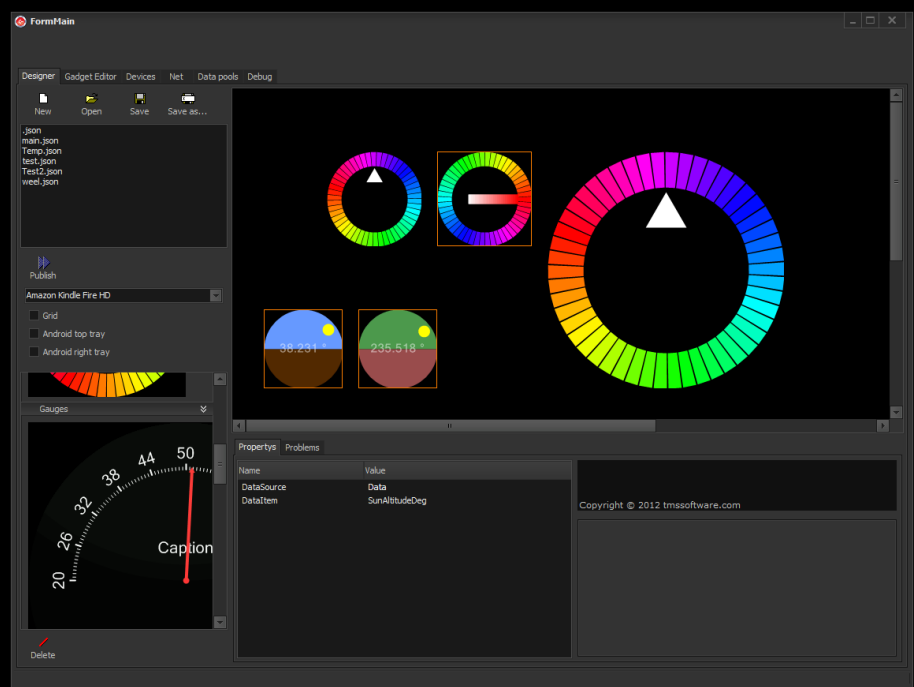

- Visualisation for hardware independent GUI
- Live coding for any type of device
- All objects are Lua coded
- Supporting common Lua based game engines e.g. Corona / Gideros / Marmelade.

## Occupation of Alien Systems

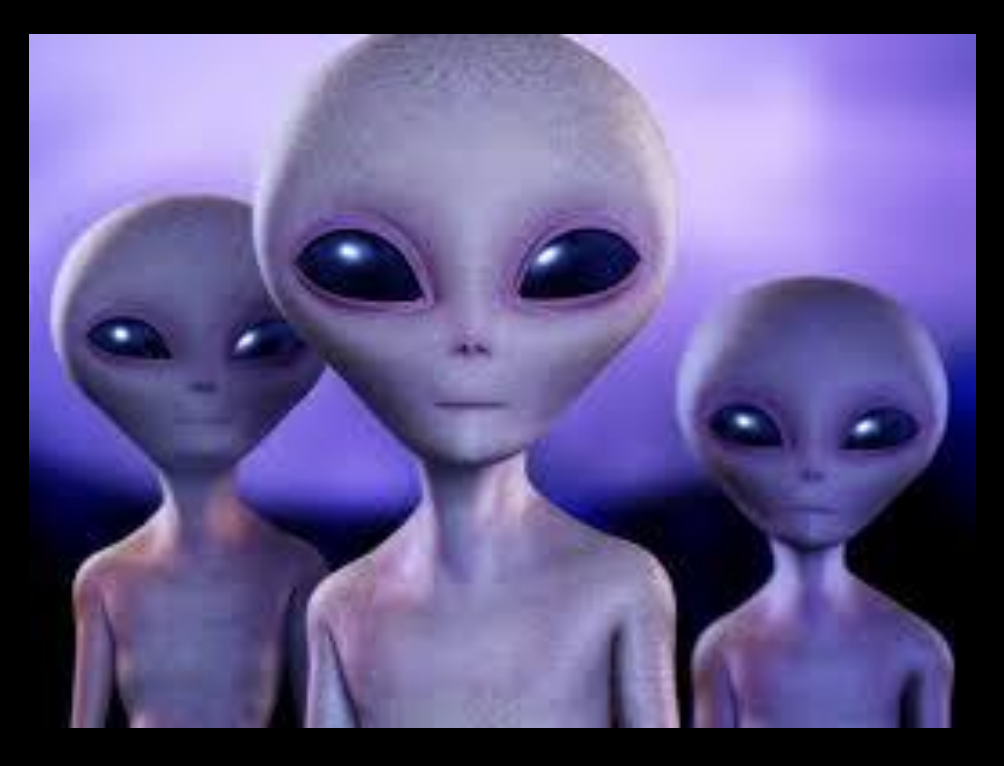

- SN, CN as PN as applications running on various systems
- Building gateways to Alien systems on SN, CN, PN
- **Tunneling through Alien nodes**
- Hacking & reverse engineering of Alien nodes?

## Nogs Software & Hardware Matrix

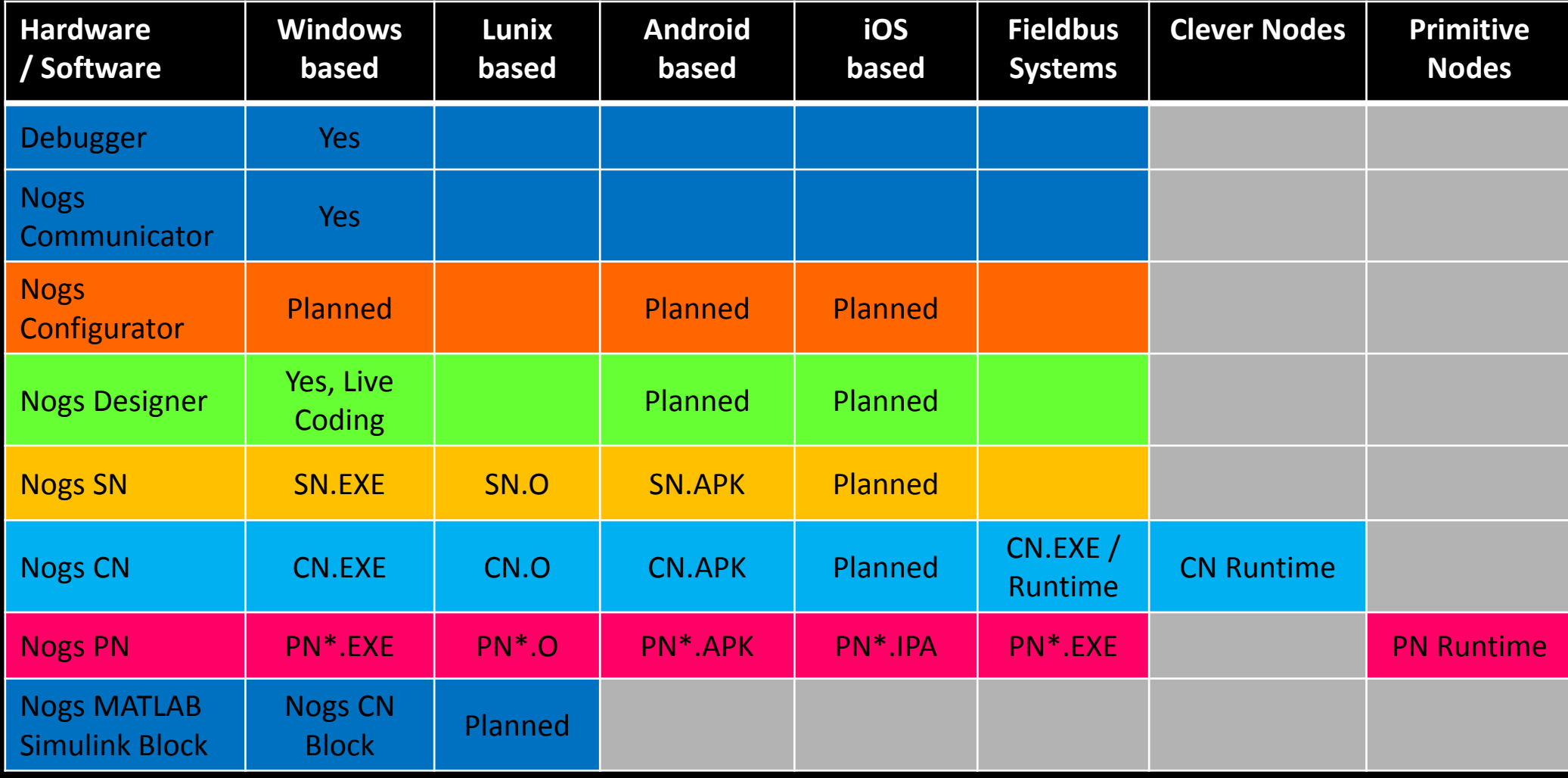

### Rapid Product Development

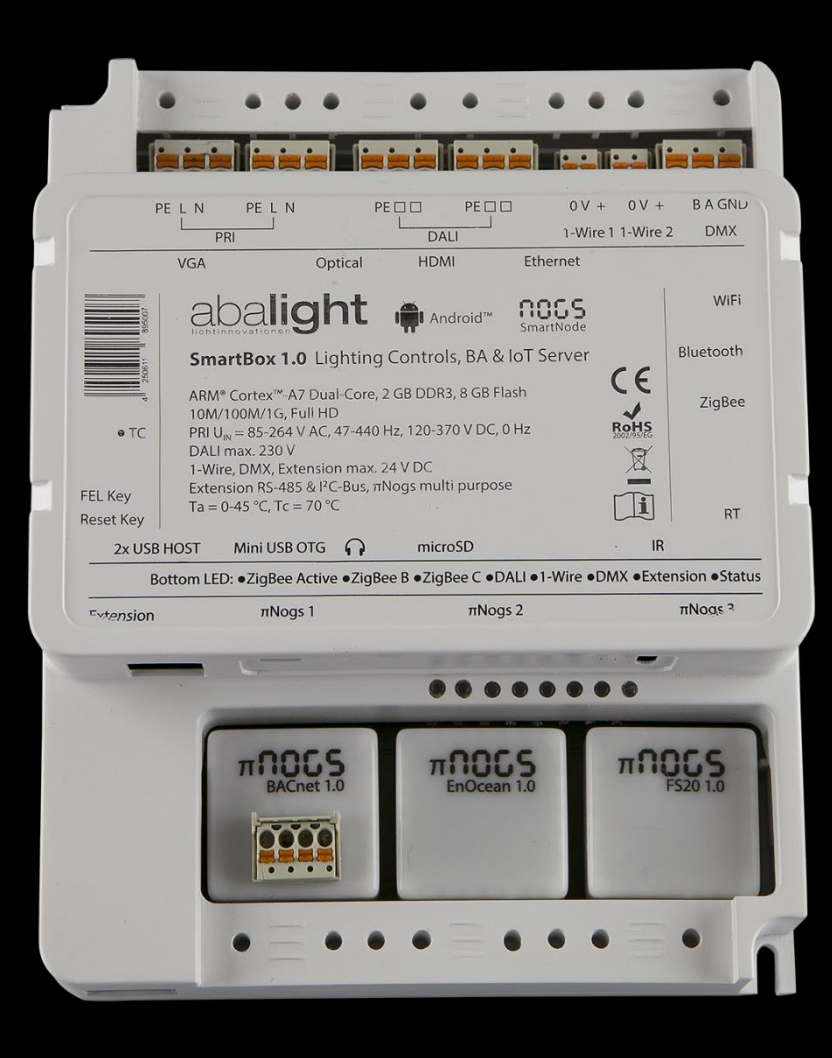

- Building reference hardware for quick start
- CPU boards for integration in series products
- Open hardware & software
- Turnkey.

# Rapid Multiplatform Development

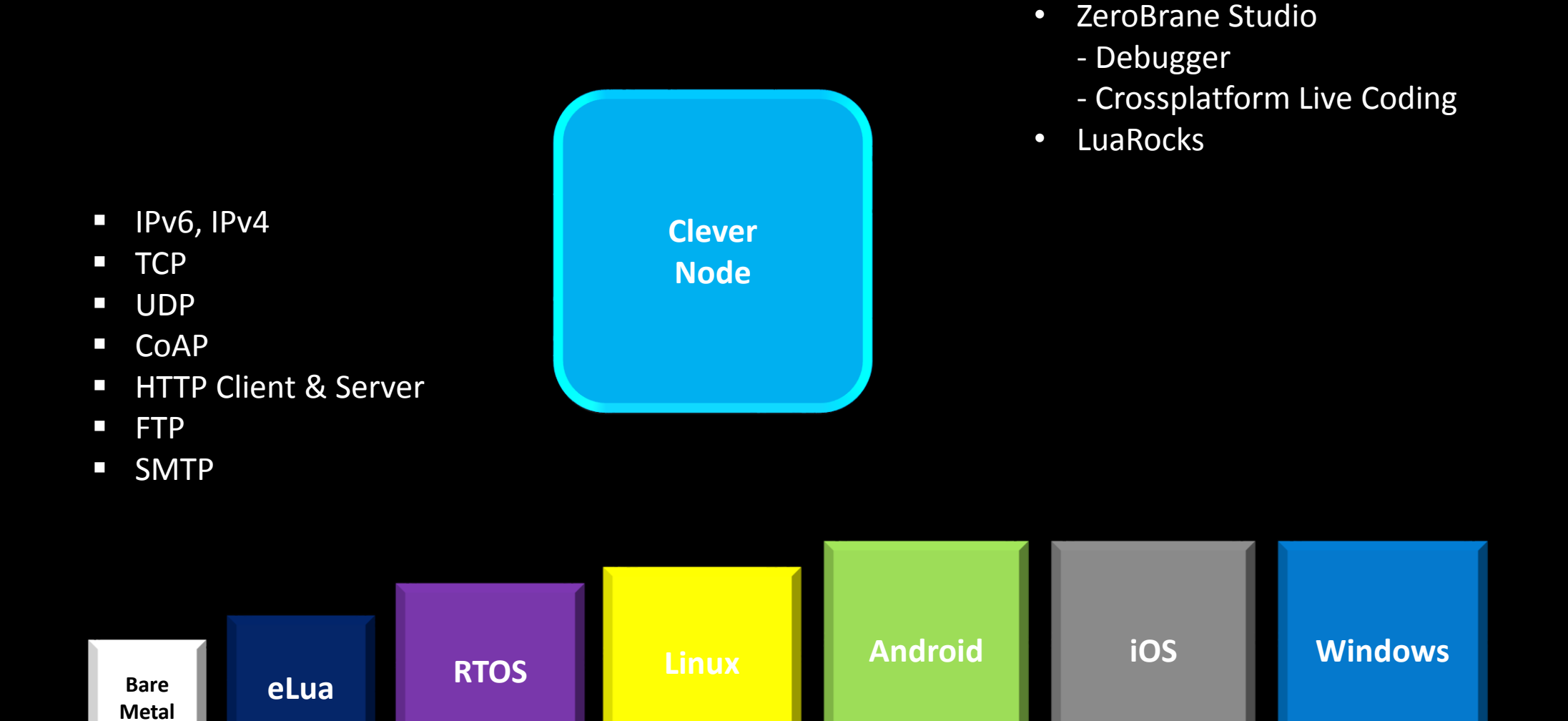

### PiNogs - on PiNogs Backplane

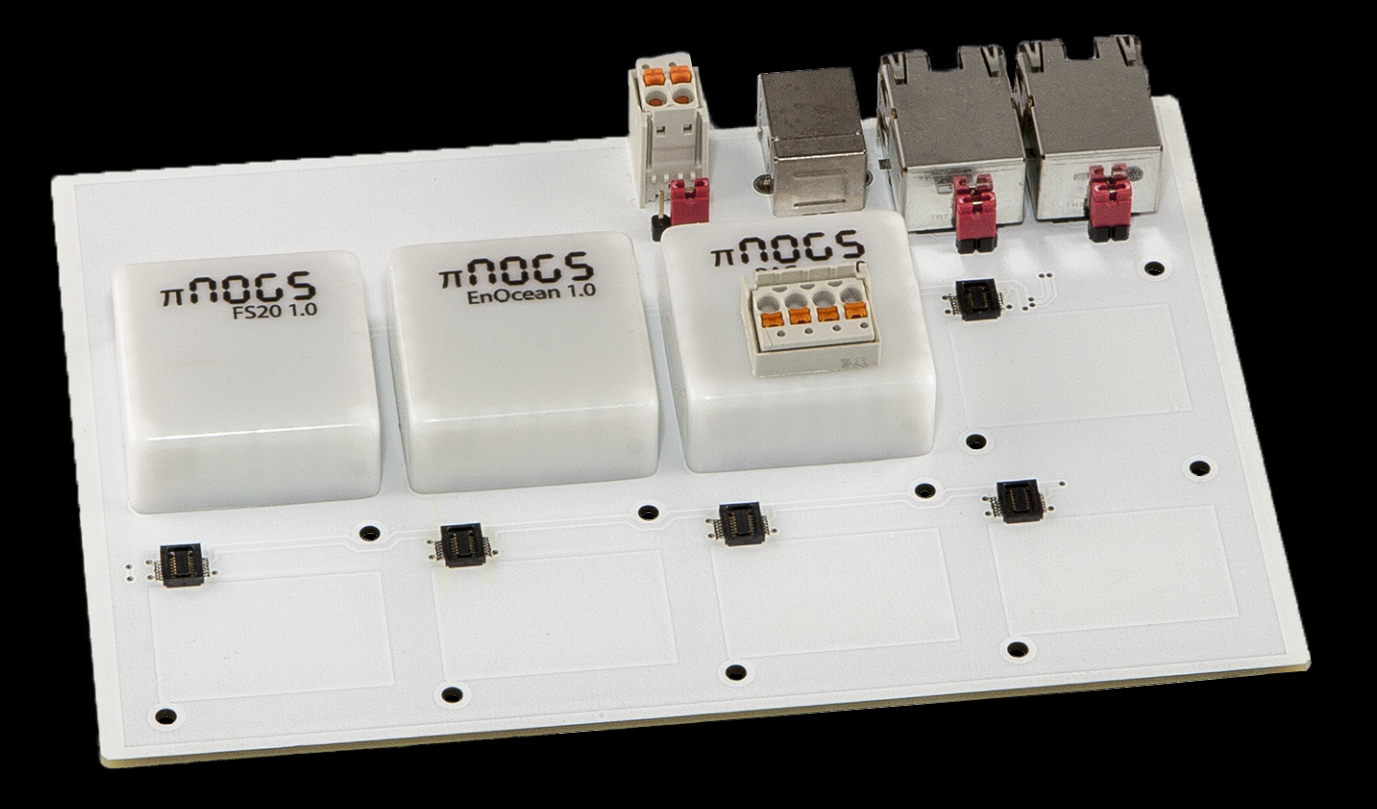

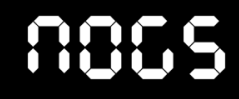

### Nogs Nucleo CN1 - Arduino format

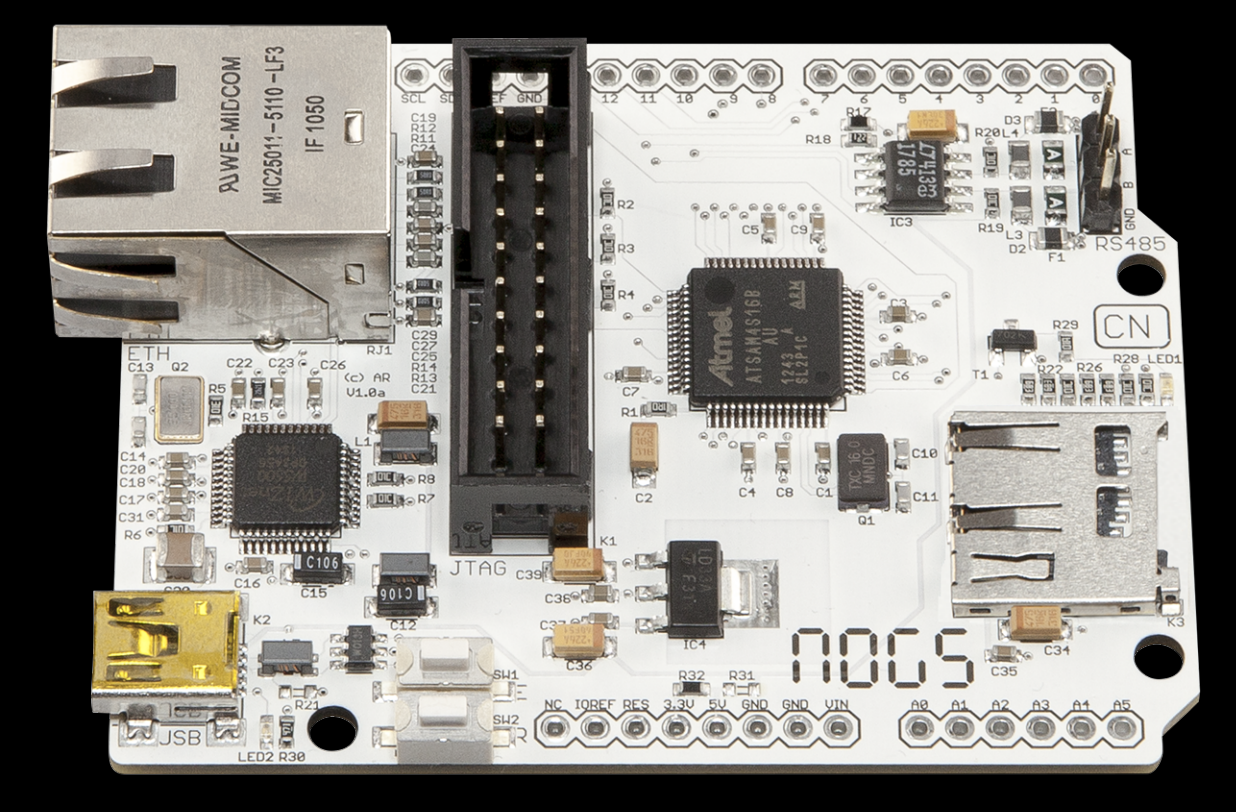

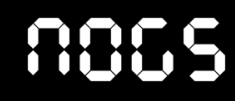

### Nogs Stamp CN1 - for series products

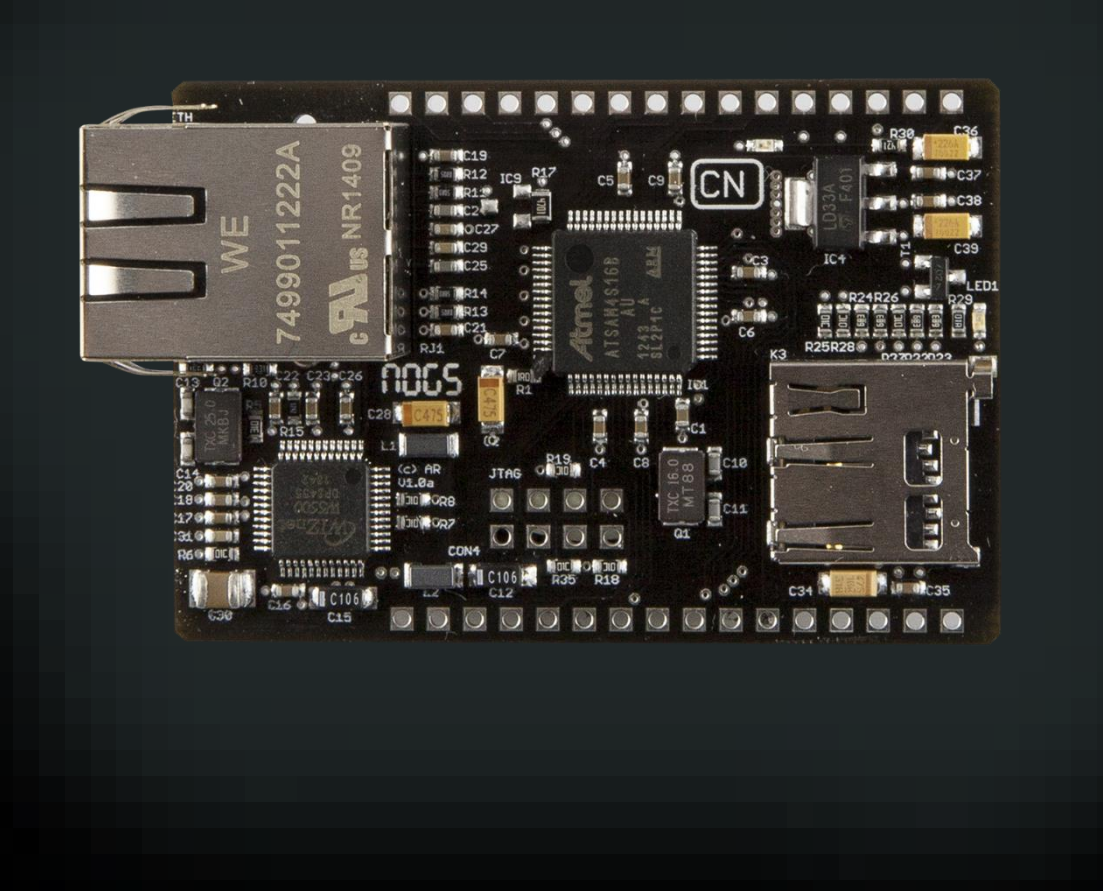

### 886

# Comparison of single Board PN, CN & SN

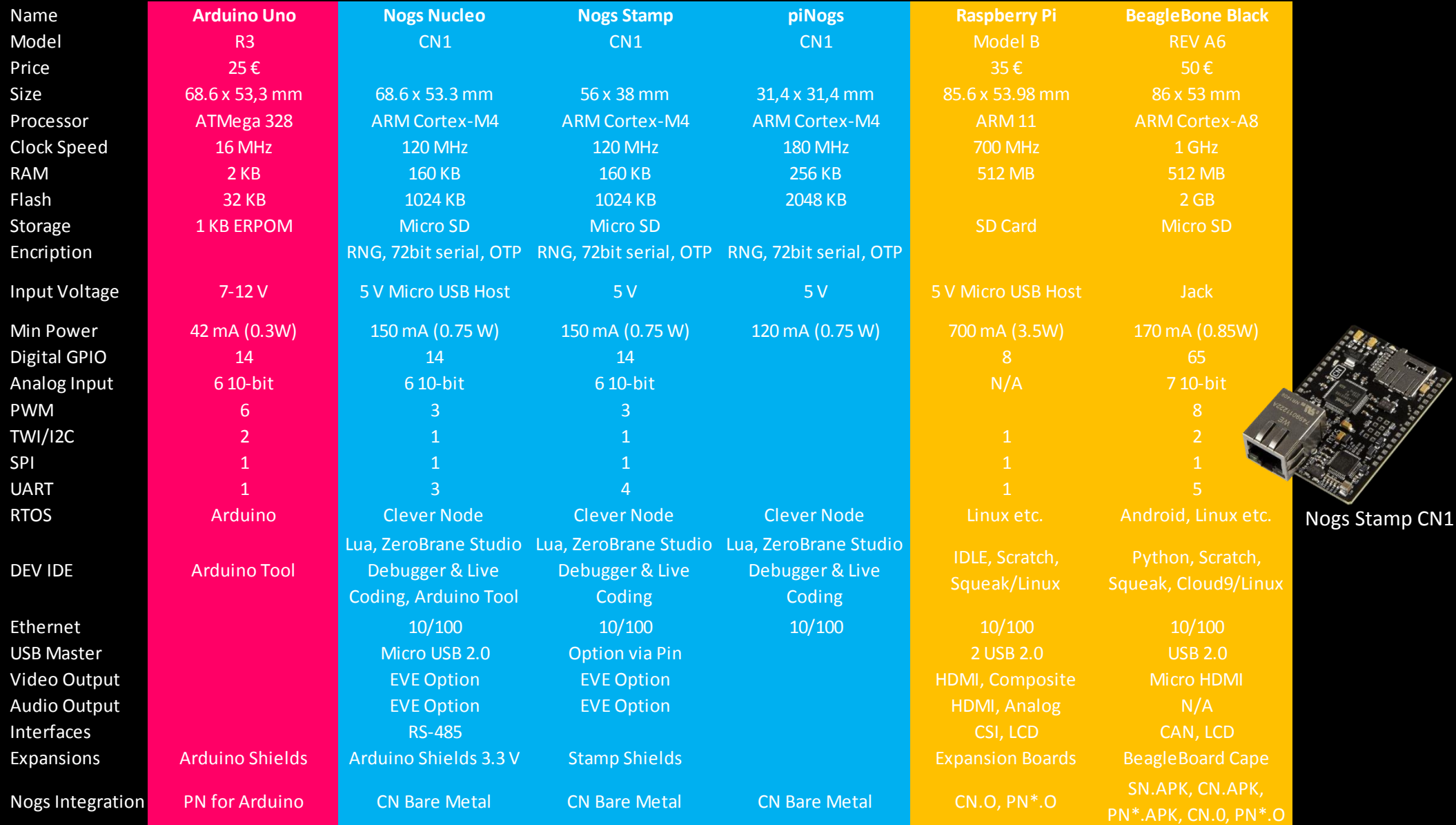

### 8865

# **Outlook**

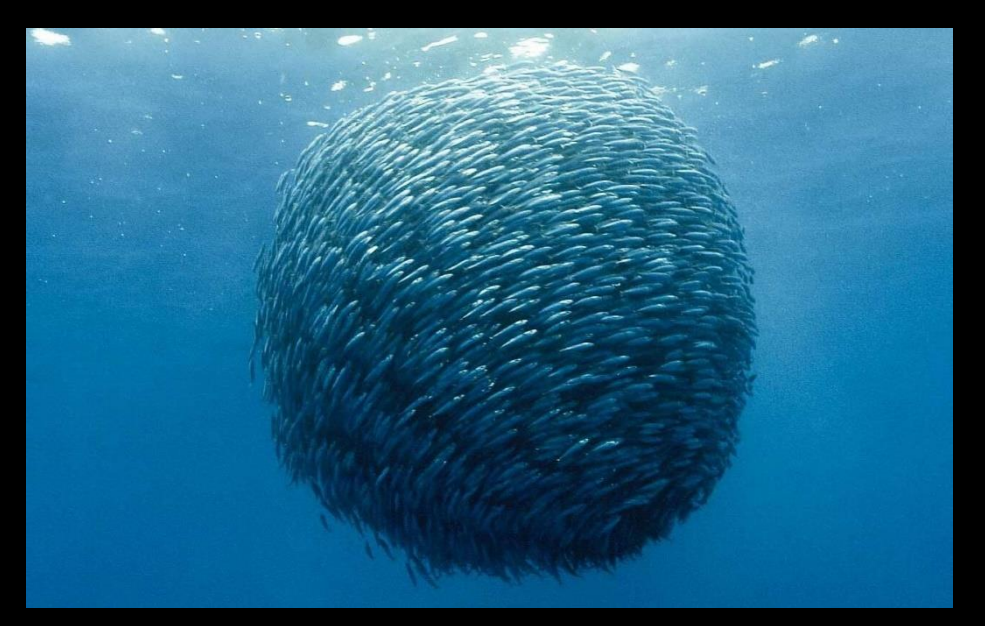

Swarm Intelligence

- Economics Apps for embedded as a market Sensor data as a service
- Artificial Intelligence Fuzzy Logic Semantic Networks (JSON-LD) Neuronal Networks Collaborative Intelligence
- New Hardware CN SoC Lua VM on FPGA Native Lua CPU?

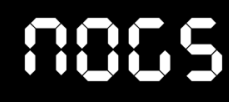

## Nogs Wrap Up

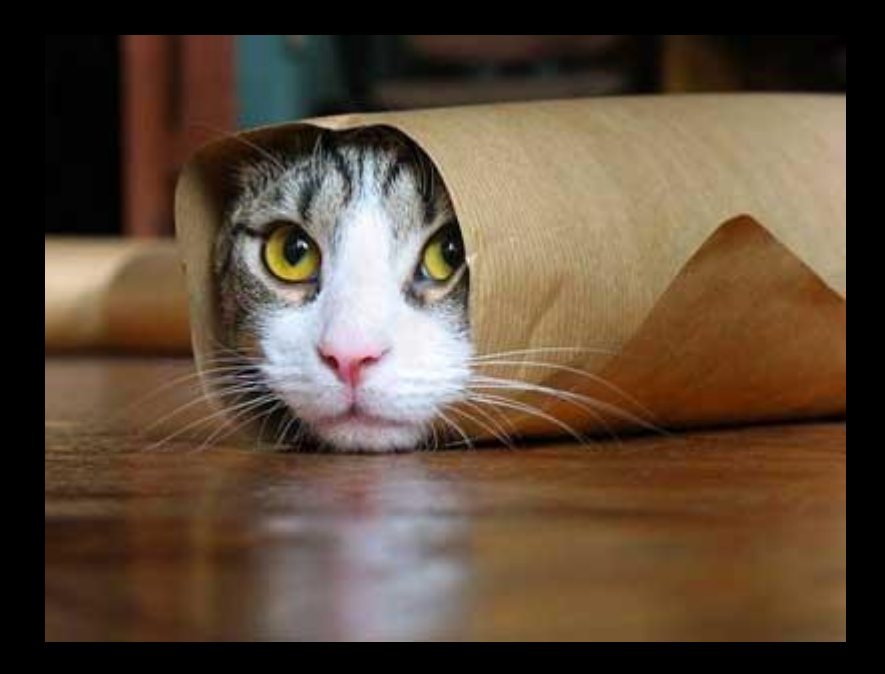

- Dynamic coding of smart objects on the fly
- Transferring objects instead of data as a new communication paradigm
- Unified communication by nesting & wrapping
- Simplified commissioning & visualisation by using avatars & live coding
- Rapid product delevopment by open hardware & software.

# Join the Club …

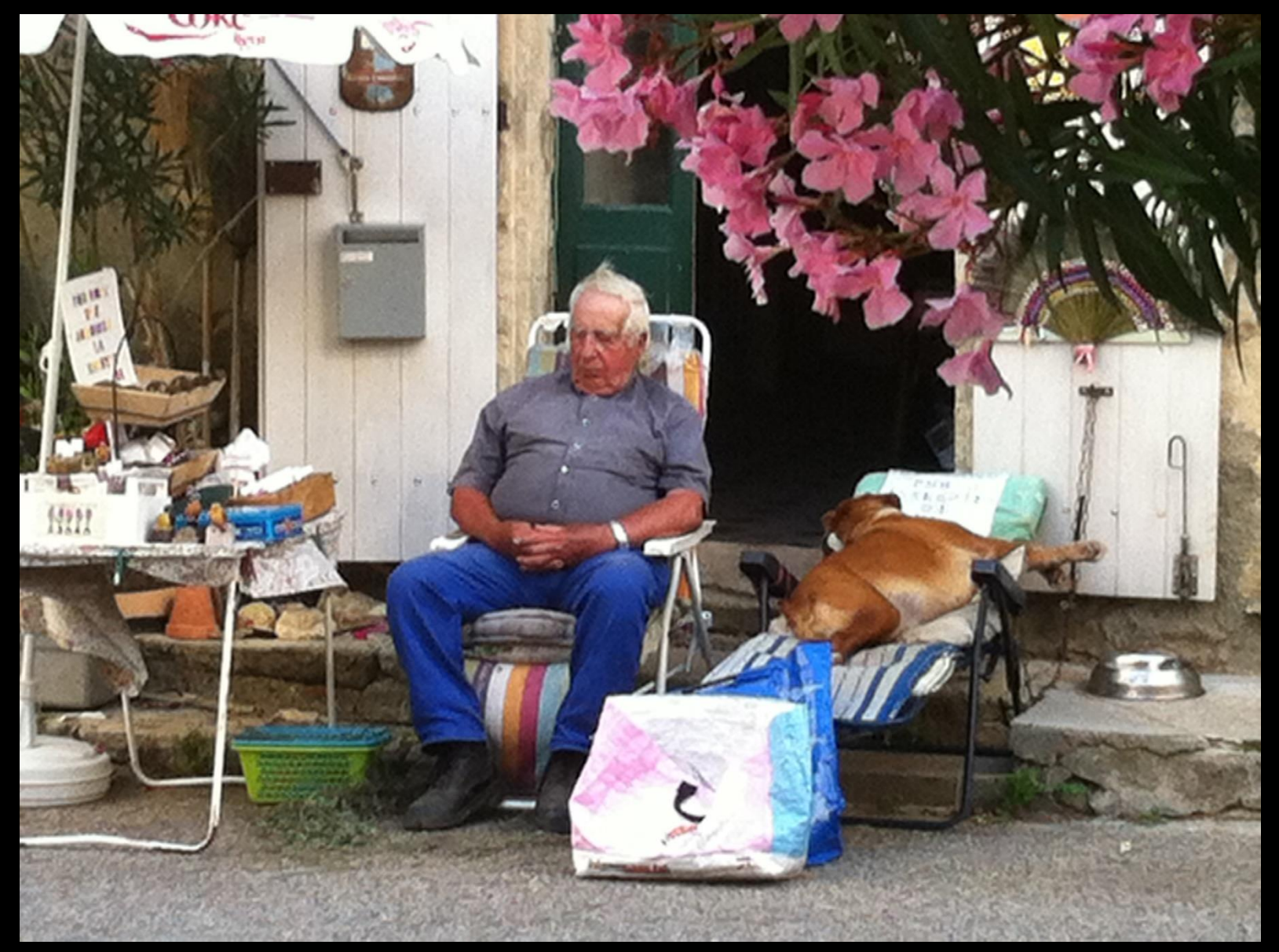

Thank you - Questions?

Nogs GmbH

in October 2014:

www.nogs.info info@nogs.info

andre.riesberg@nogs.info

Have a look at GitHub soon

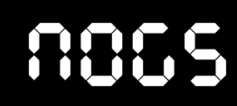